**Nazwa implementacji:** Sterowanie układem z interfejsu Arduino IDE - a

**Autor:** Krzysztof Bytow

Opis implementacji: Komunikacja modułu-interfejsu z komputerem PC na przykładzie sterowania jasnością i kolorami diody RGB.

Schemat połączeń - Sterowanie z wykorzystaniem buttona

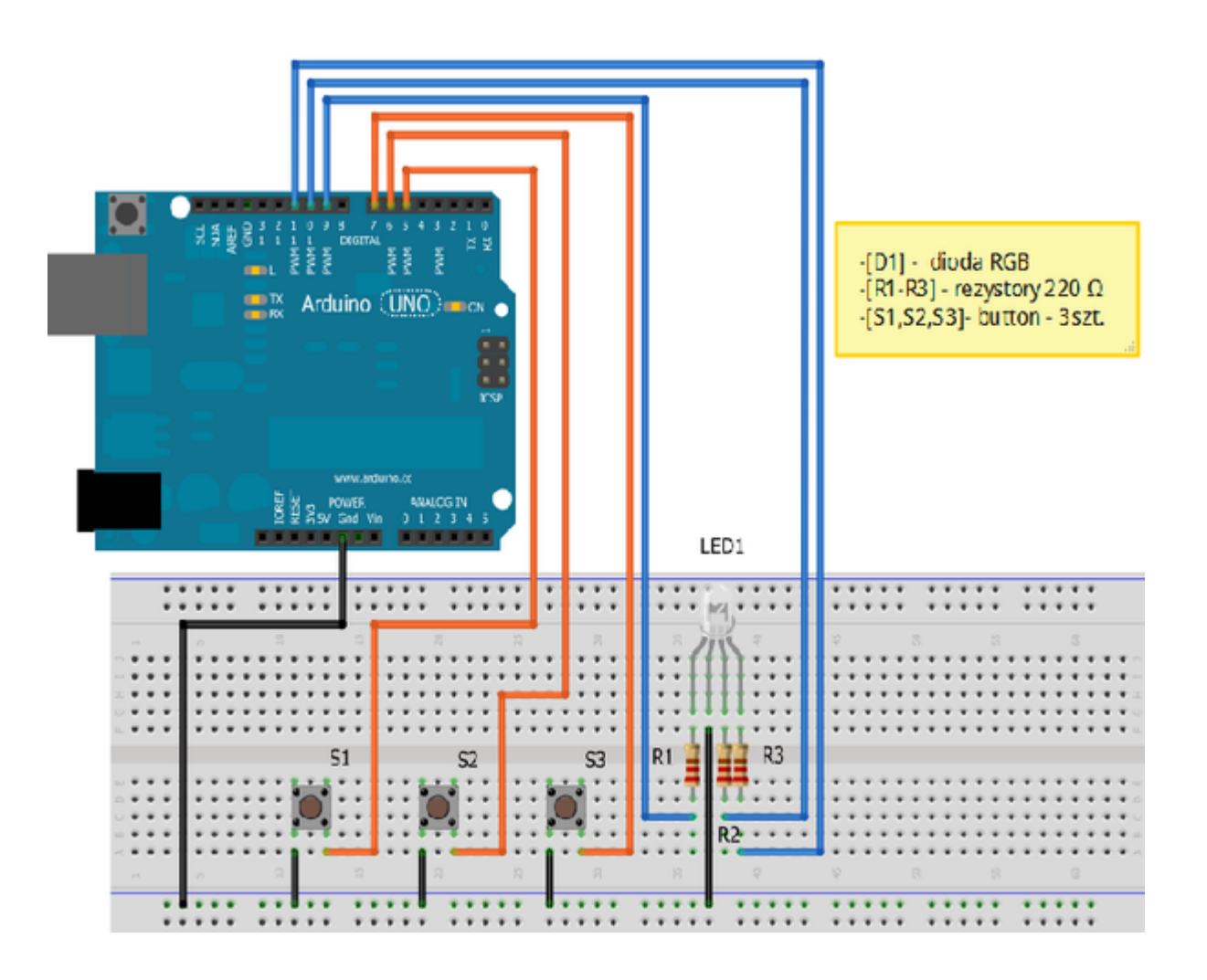

Uczeń/Uczennica po zestawieniu połączeń zgłasza nauczycielowi gotowość do sprawdzenia układu i wszystkich połączeń.

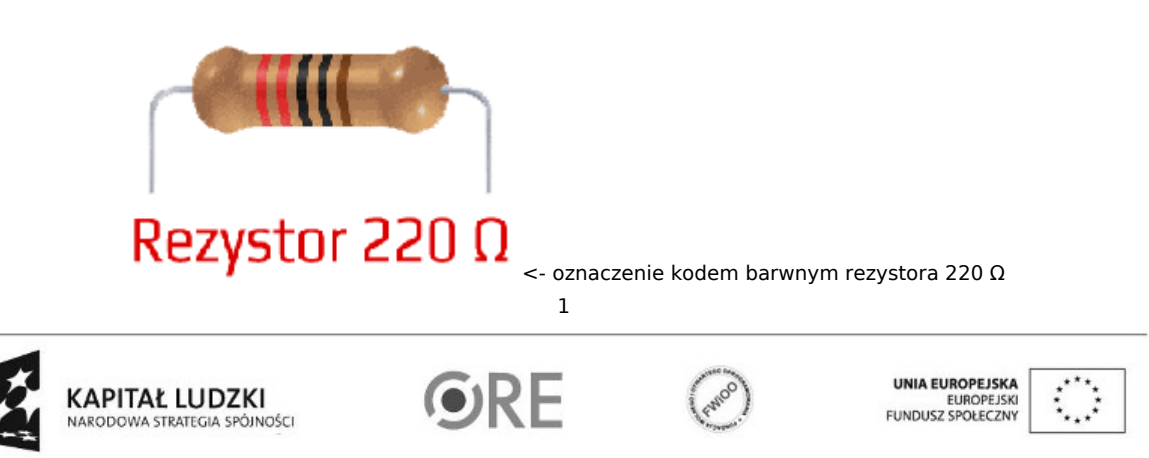

Projekt "Strategia Wolnych i Otwartych Implementacji jako innowacyjny model zainteresowania kierunkami informatyczno-technicznymi oraz wspierania uczniów i uczennic w kształtowaniu kompetencji kluczowych" współfinansowany ze środków Unii Europejskiej w ramach Europejskiego Funduszu Społecznego.

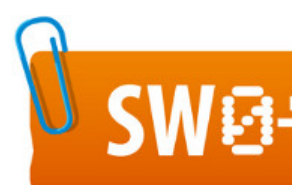

## SW04 STRATEGIA WOLNYCH I OTWARTYCH

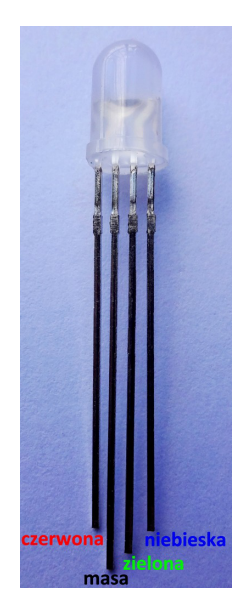

opis wyprowadzeń diody RGB ze wspólną katodą ->

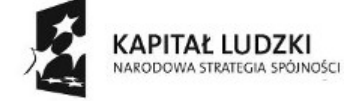

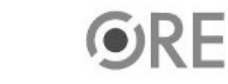

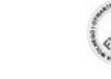

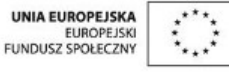

Projekt "Strategia Wolnych i Otwartych Implementacji jako innowacyjny model zainteresowania kierunkami informatyczno-technicznymi oraz wspierania uczniów i uczennic w kształtowaniu kompetencji kluczowych" współfinansowany ze środków Unii Europejskiej w ramach Europejskiego Funduszu Społecznego.

2

## Kod implementacji – skrajne klawisze regulują/zmienają jasność świecenia diody RGB(lewy -, prawy +); środkowy losuje barwę;

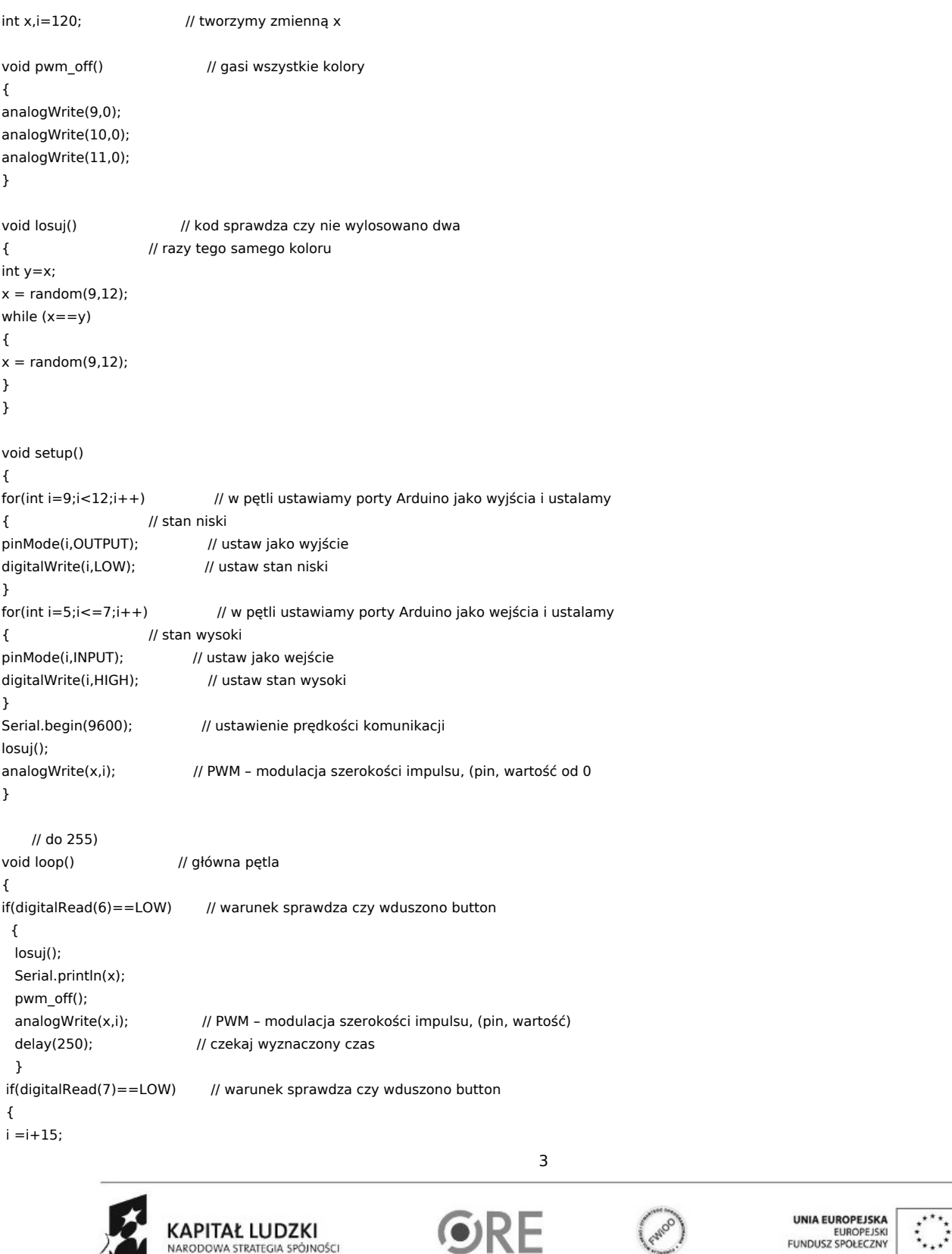

Projekt "Strategia Wolnych i Otwartych Implementacji jako innowacyjny model zainteresowania kierunkami informatyczno-technicznymi oraz wspierania uczniów i uczennic w kształtowaniu kompetencji kluczowych" współfinansowany ze środków Unii Europejskiej w ramach Europejskiego Funduszu Społecznego.

NARODOWA STRATEGIA SPÓJNOŚCI

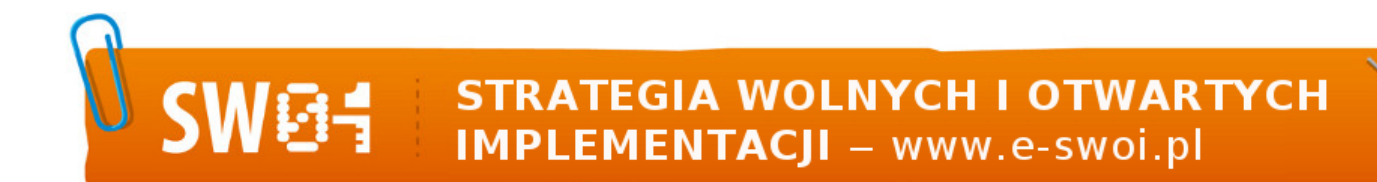

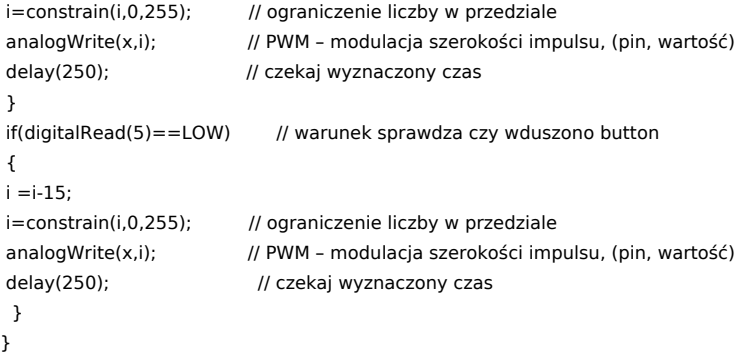

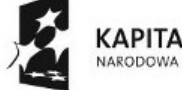

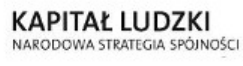

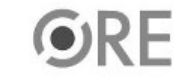

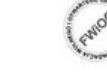

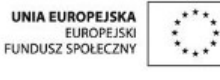

Projekt "Strategia Wolnych i Otwartych Implementacji jako innowacyjny model zainteresowania kierunkami informatyczno-technicznymi oraz wspierania uczniów i uczennic w kształtowaniu kompetencji kluczowych" współfinansowany ze środków Unii Europejskiej w ramach Europejskiego Funduszu Społecznego.

4